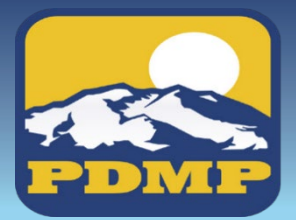

## **Alaska's Prescription Drug<br>• Monitoring Program**

## **How to Sign Up:**

## **Delegate Login Instructions for AWARxE**

**HELPFUL HINT:** print & use as checklist

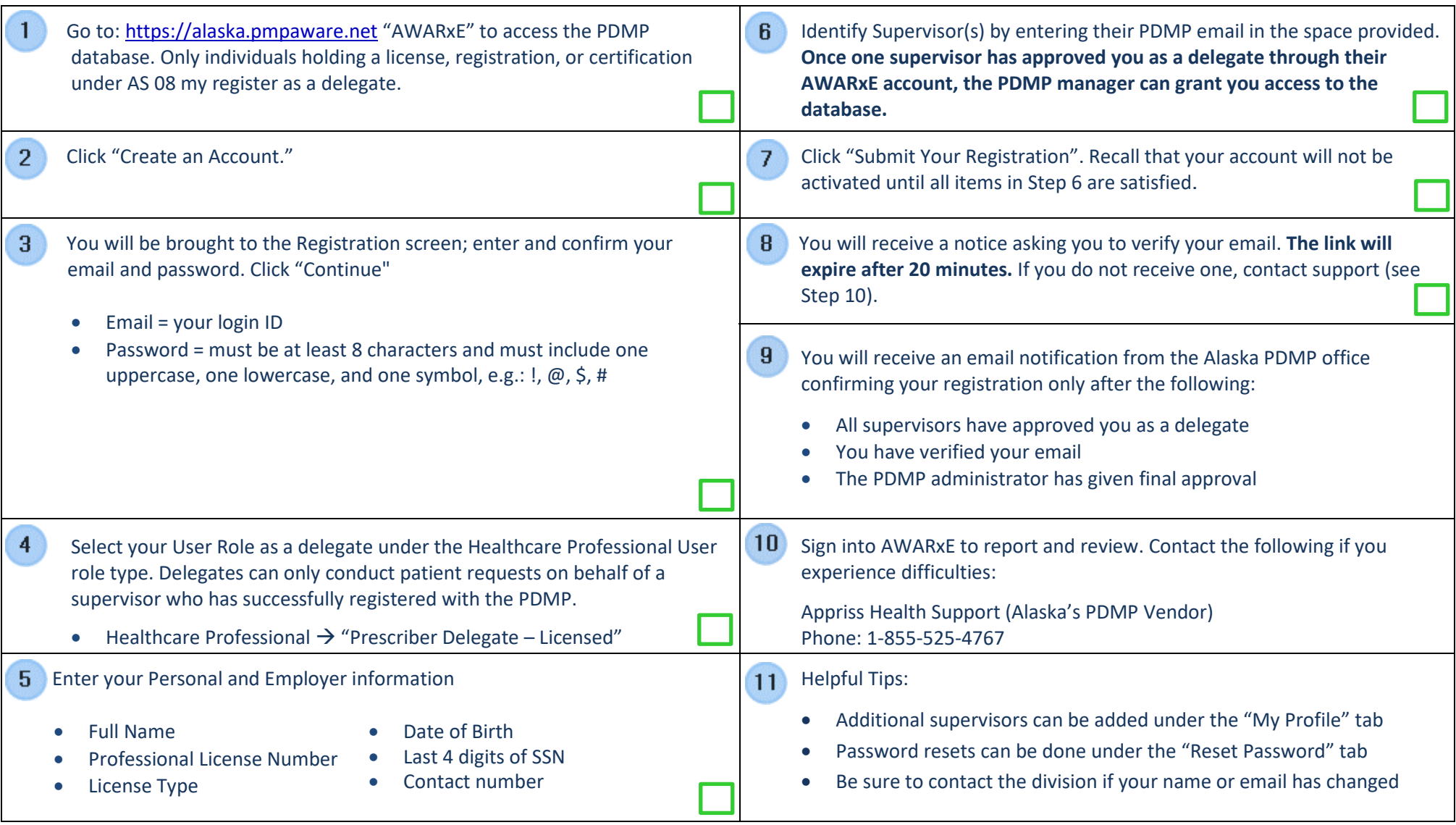